# 2018 M-STEP Reports

PHOEBE GOHS

M-STEP ADMINISTRATION AND REPORTING CONSULTANT

GOHSP@MICHIGAN.GOV

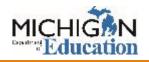

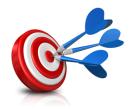

## Objectives

After this presentation, you will be able to:

- Identify the types of data offered in the Dynamic Score Reporting Site
- Discriminate between performance level scale scores and claim performance indicators
- Identify the student level M-STEP reports and understand their components
- Identify the aggregate level M-STEP reports and understand their components
- Discuss how to appropriately use the data provided in the Dynamic Score Reporting Site

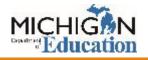

# Types of Reporting Data

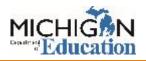

## Two Types of Data

#### Student-Level

- Individual data that reports student performance relative to Michigan's standards based on the individual student.
- Student level data reports the achievement of individual students.

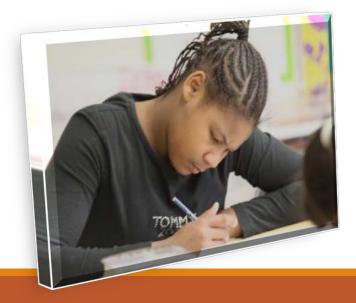

#### Aggregate

- Aggregate data reports student performance relative to Michigan's standards based on defined groups of students: classroom data, grade level data, school data, district data, and state level data.
- Demographic data is aggregate data based on defined demographic groups.
- Aggregate data shows the performance of groups of students.

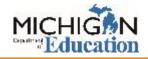

# M-STEP Reporting Levels

WHAT IS THE DIFFERENCE BETWEEN PERFORMANCE LEVEL AND CLAIM PERFORMANCE INDICATORS?

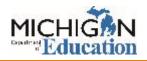

#### $\bigcirc$

## Performance Levels

Performance Levels show student performance on a content-area test as a whole.

| Performance Level    | Definition                                                                                                    |
|----------------------|----------------------------------------------------------------------------------------------------|
| Advanced             | The student's performance exceeds academic content standards and indicates substantial understanding and application of key concepts defined for Michigan students. The student needs support to continue to excel.                               |
| Proficient           | The student's performance indicates understanding and application of key academic content standards defined for Michigan students. The student needs continued support to maintain and improve proficiency.                                       |
| Partially Proficient | The student's performance is not yet proficient, indicating a partial understanding and application of key academic content standards defined for Michigan students. The student needs assistance to improve achievement.                         |
| Not Proficient       | The student's performance is not yet proficient and indicates minimal understanding and application of key academic content standards defined for Michigan students. The student needs intensive intervention and support to improve achievement. |

## Performance Level

English Language Arts Overall Performance Level and Scale Score

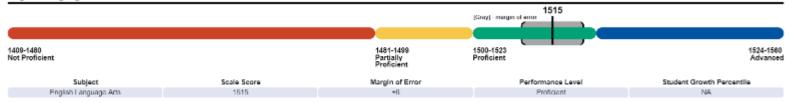

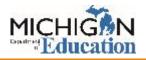

### Claim Performance Indicator Bar

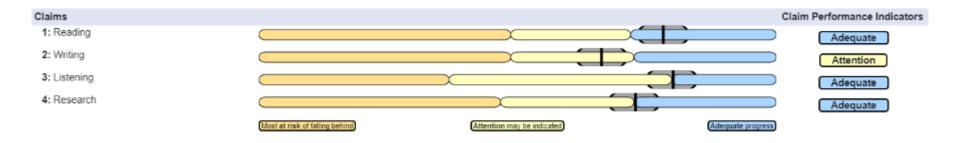

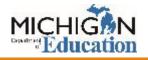

### Drill-Down Feature

| Report                              | What to Click                                                | Drill-Down Path                                                                                                    |
|-------------------------------------|--------------------------------------------------------------|----------------------------------------------------------------------------------------------------|
| District<br>Comprehensive<br>Report | School Name                                                  | District Comprehensive<br>Report → School<br>Demographic Report →<br>Student Roster Report →<br>Individual Student Report |
| School<br>Demographic<br>Report     | Number in the<br>Number of<br>Students<br>Assessed<br>Column | School Demographic Report<br>→ Student Roster Report →<br>Individual Student Report                                       |
| Student Roster<br>Report            | Student Name                                                 | Student Roster Report →<br>Individual Student Report                                                                      |

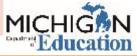

## **Drill-Down Navigation**

 $\bigcirc$ 

Comprehensive Report - District > Demographic Report - School > Student Roster Report-Female

Student Roster Report

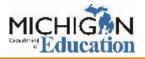

# M-STEP Reports

REPORTS AVAILABLE IN THE DYNAMIC SCORE REPORTING SITE

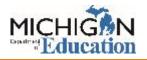

#### Aggregate Data Reports

| Report                                              | Description                                                                                                    |
|-----------------------------------------------------|----------------------------------------------------------------------------------------------------|
| Comprehensive<br>Report                             | Provides comparisons of student achievement<br>by grade and content among schools within a<br>district or districts within an ISD.          |
| Demographic<br>Report                               | Provides comparison of student achievement by grade and content, aggregated across selected demographic groups.                             |
| Target Analysis<br>Report                           | Provides relative strength and weakness<br>information on target level performance for<br>English language arts and mathematics.            |
| Expectation<br>Analysis                             | Aggregates the numbers of students in each<br>quartile of points earned out of points possible<br>by content expectation in social studies. |
| Science Field<br>Test District<br>Summary<br>Report | Provides average percentages of points earned<br>by overall content area and by domain by<br>district, ISD and state.                       |

#### Note about 2018 Science Field Test

The 2018 M-STEP science test was a field test.

Individual student performance is not reported for the field test.

Only district and state level aggregate raw score data will be available for the field test data.

The only report that contains any science data is the Science Field Test Summary Report.

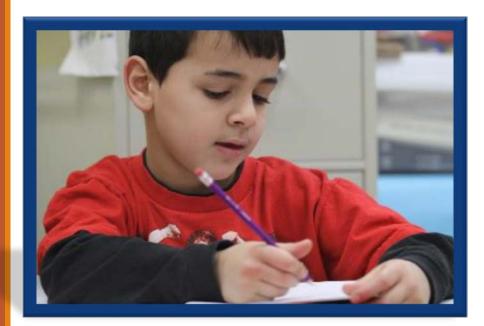

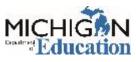

#### Student Level Data Reports

| Report                          | Description                                                                                                    |
|---------------------------------|----------------------------------------------------------------------------------------------------|
| Student<br>Record<br>Labels     | Provides summary student level achievement data for all content areas.                                                                                                    |
| Individual<br>Student<br>Report | Separated by content area, provides<br>detailed individual student achievement<br>data by content area. Includes scale score<br>and performance level and subscore or<br>claim/discipline data. |
| Parent<br>Report                | Summarizes individual student achievement in each content area.                                                                                                    |
| Student<br>Roster               | Provides detailed information about student<br>achievement for groups of students and<br>student level achievement data.                                                                        |
| Student<br>Overview             | Summarized student achievement for each<br>content area. Includes scale score,<br>performance level and claim or discipline<br>information.                                                     |

# Aggregate Level Reports

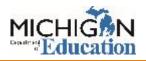

### **Comprehensive Report**

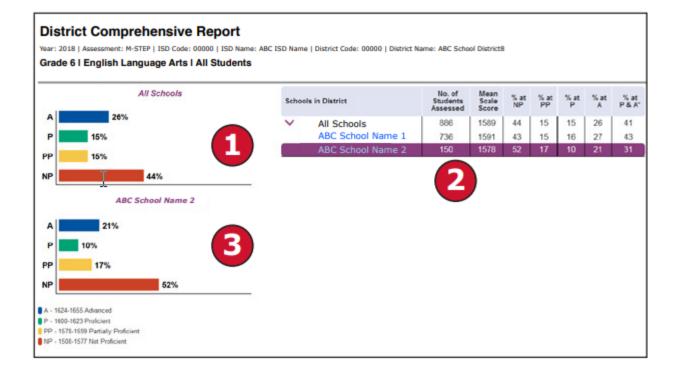

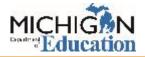

## Demographic Report

#### **School Demographic Report**

Year: 2018 | Assessment: M-STEP | ISD Code: 82000 | ISD Name: Wayne RESA | District Code: 82015 | District Name: Detroit Public Schools Community District | School Code: 03558 | School Name: Spain Elementary-Middle School

#### Grade 06 | English Language Arts | All Students

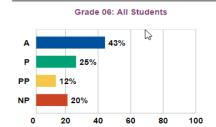

Economically Disadvantaged: Yes

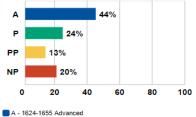

A - 1624-1655 Advanced
 P - 1600-1623 Proficient
 PP - 1578-1599 Partially Proficient
 NP - 1508-1577 Not Proficient

| Demographic Subgroups                     | No. of<br>Students<br>Assessed | Mean<br>Scale<br>Score | % at<br>NP | % at<br>PP | % at<br>P | % at<br>A | % at<br>P & A* |
|-------------------------------------------|--------------------------------|------------------------|------------|------------|-----------|-----------|----------------|
| All                                       | 511                            | 1612                   | 20         | 12         | 25        | 43        | 68             |
| Gender                                    |                                |                        |            |            |           |           |                |
| Male                                      | 263                            | 1612                   | 19         | 13         | 24        | 44        | 68             |
| Female                                    | 248                            | 1612                   | 20         | 12         | 26        | 42        | 68             |
| Ethnicity                                 |                                |                        |            |            |           |           |                |
| American Indian or Alaska Native          | 82                             | 1610                   | 20         | 13         | 24        | 43        | 67             |
| Asian                                     | 67                             | 1607                   | 30         | 12         | 16        | 42        | 58             |
| Black or African American                 | 62                             | 1612                   | 11         | 18         | 37        | 34        | 71             |
| Hispanic or Latino                        | 80                             | 1609                   | 24         | 9          | 25        | 43        | 68             |
| Native Hawaiian or Other Pacific Islander | 79                             | 1616                   | 14         | 11         | 27        | 48        | 75             |
| Two or More Races                         | 82                             | 1613                   | 16         | 12         | 31        | 42        | 72             |
| White                                     | 59                             | 1615                   | 24         | 12         | 14        | 51        | 64             |
| Additional Reporting Groups               |                                |                        |            |            |           |           |                |
| Economically Disadvantaged: Yes           | 260                            | 1612                   | 20         | 13         | 24        | 44        | 68             |
| Economically Disadvantaged: No            | 251                            | 1611                   | 20         | 12         | 27        | 42        | 69             |
| English Learner: Yes                      | 187                            | 1612                   | 23         | 10         | 22        | 46        | 67             |
| English Learner: No                       | 324                            | 1612                   | 18         | 14         | 27        | 42        | 69             |
| Former English Learner: Yes               | 178                            | 1614                   | 19         | 9          | 26        | 46        | 73             |
| Former English Learner: No                | 333                            | 1611                   | 20         | 14         | 24        | 41        | 66             |
| Homeless: Yes                             | 243                            | 1612                   | 21         | 9          | 27        | 43        | 70             |
| Homeless: No                              | 268                            | 1612                   | 18         | 15         | 23        | 43        | 66             |
| Migrant: Yes                              | 241                            | 1611                   | 19         | 14         | 27        | 41        | 68             |
| Migrant: No                               | 270                            | 1612                   | 20         | 11         | 23        | 45        | 69             |
| Students with Disabilities: Yes           | 244                            | 1614                   | 18         | 11         | 24        | 48        | 71             |
| Students with Disabilities: No            | 267                            | 1610                   | 21         | 14         | 26        | 39        | 65             |
| Accommodation                             |                                |                        |            |            |           |           |                |
| Standard Accommodation - all students     | 51                             | 1609                   | 26         | 14         | 16        | 45        | 61             |
| Nonstandard Accommodation - all students  | 51                             |                        |            |            |           |           |                |
| Standard Accommodation - EL only          | 24                             | 1594                   | 38         | 13         | 21        | 29        | 50             |
| Nonstandard Accommodation - EL only       | 12                             |                        |            |            |           |           |                |

< No summary scores provided if less than 10 students.

\* Value may not equal the exact sum of Proficient and Advanced due to rounding

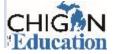

#### Target Analysis Report

#### State Target Analysis Report

Year: 2018 Assessment: M-STEP

Grade 05 | English Language Arts | All Students

|           |                    |                                                                                                    | - |
|-----------|--------------------|----------------------------------------------------------------------------------------------------|---|
| $\Lambda$ | Relative Strength  | (                                                                                                    |   |
|           | Relative Otterigti | \     \     \     \     \     \     \     \     \     \     \     \     \     \     \     \     \     \     \     \     \     \     \     \     \     \     \     \     \     \     \     \     \     \     \     \     \     \     \     \     \     \     \     \     \     \     \     \     \     \     \     \     \     \     \     \     \     \     \     \     \     \     \     \     \     \     \     \     \     \     \     \     \     \     \     \     \     \     \     \     \     \     \     \     \     \     \     \     \     \     \     \     \     \     \     \     \     \     \     \     \     \     \     \     \     \     \     \     \     \     \     \     \     \     \     \     \     \     \     \     \     \     \     \     \     \     \     \     \     \     \     \     \     \     \     \     \     \     \     \     \     \     \     \     \     \     \     \     \     \     \     \     \     \     \     \     \     \     \     \     \     \     \     \     \     \     \     \     \     \     \     \     \     \     \     \     \     \     \     \     \     \     \     \     \     \     \     \     \     \     \     \     \     \     \     \     \     \     \     \     \     \     \     \     \     \     \     \     \     \     \     \     \     \     \     \     \     \     \     \     \     \     \     \     \     \     \     \     \     \     \     \     \     \     \     \     \     \     \     \     \     \     \     \     \     \     \     \     \     \     \     \     \     \     \     \     \     \     \     \     \     \     \     \     \     \     \     \     \     \     \     \     \     \     \     \     \     \     \     \     \     \     \     \     \     \     \     \     \     \     \     \     \     \     \     \     \     \     \     \     \     \     \     \     \     \     \     \     \     \     \     \     \     \     \     \     \     \     \     \     \     \     \     \     \     \     \     \     \     \     \     \     \     \     \     \     \     \     \     \ |   |

Neither Strength nor Weakness

Relative Weakness

Insufficient Data to Report

Note: This report compares assessment target performance to overall test performance within the state. The report identifies relative areas of strength and weaknesses among the identified aggregate group; it is not a proficiency report.

| Number of Students Assessed | 658 |
|-----------------------------|-----|
|-----------------------------|-----|

| Claim 1: Reading                                                                                              |                    |
|----------------------------------------------------------------------------------------------------|--------------------|
| Target 1: Given an inference or conclusion, use explicit details from a literary text.                        | *                  |
| Target 2: Identify or summarize central ideas/key events in a literary text.                                  | $\bigtriangleup$   |
| Target 3: Determine word meaning based on context, relationships, structure, or use of resources.             | $\bigtriangledown$ |
| Target 4: Make an inference/provide a conclusion and use evidence to explain inferences from a literary text. | 0                  |
| Target 5: Examine or compare relationships within or across literary texts.                                   | $\bigtriangledown$ |
| Target 6: Analyze literary text structures, features, or formats and their impact on meaning or presentation. | *                  |
| Target 7: Interpret fig. language/literary devices/connotative meaning and their impact on meaning or tone.   | $\bigtriangledown$ |

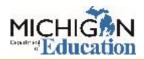

### **Expectation Analysis Report**

#### State Expectation Analysis Report

Year: 2018 | Assessment: M-STEP

Grade 08 | Social Studies | All Students

| Discipline H<br>Expectations | History                                                                                                 | No. of<br>Students<br>Assessed<br>per<br>Expectation | Average<br>% Points<br>Earned | 0-25%<br>Points<br>Earned | Number of S<br>26-50%<br>Points<br>Earned | tudents With:<br>51-75%<br>Points<br>Earned | 76-100%<br>Points<br>Earned |
|------------------------------|----------------------------------------------------------------------------------------------------|------------------------------------------------------|-------------------------------|---------------------------|-------------------------------------------|---------------------------------------------|-----------------------------|
| 7H1.1.02                     | Compare different calendar systems                                                                      | 989                                                  | 55.9                          | 436                       | 0                                         | 0                                           | 553                         |
| 6H1.2.01                     | Explain how historians use a variety of sources                                                         | 989                                                  | 4.4                           | 945                       | 0                                         | 0                                           | 44                          |
| 6H1.2.02                     | Read a historical passage/identify factual<br>knowledge                                                 | 55                                                   | 36.4                          | 35                        | 0                                         | 0                                           | 20                          |
| 7H1.2.06                     | Identify the role of the individual in history                                                          | 55                                                   | 36.4                          | 35                        | 0                                         | 0                                           | 20                          |
| 6H1.4.01                     | Describe cultural institutions: study an era/region                                                     | 55                                                   | 36.4                          | 35                        | 0                                         | 0                                           | 20                          |
| 7W1.1.01                     | Explain human communities: Eastern Hemisphere                                                           | 55                                                   | 85.5                          | 8                         | 0                                         | 0                                           | 47                          |
| 7W1.1.02                     | Explain Paleolithic/Neolithic: Africa/Western<br>Europe/Asia                                            | 989                                                  | 23.5                          | 757                       | 0                                         | 0                                           | 232                         |
| 6W1.2.02                     | Describe natural environment: agricultural $\qquad \begin{tabular}{lllllllllllllllllllllllllllllllllll$ | 1044                                                 | 87.1                          | 135                       | 0                                         | 0                                           | 909                         |
| 6W1.2.03                     | Explain the impact of the Agricultural Revolution                                                       | 55                                                   | 83.6                          | 9                         | 0                                         | 0                                           | 46                          |
| 7W1.2.01                     | Describe natural environment: agricultural settlements                                                  | 989                                                  | 51.6                          | 479                       | 0                                         | 0                                           | 510                         |
| 7W1.2.03                     | Compare two early civilizations: Eastern<br>Hemisphere                                                  | 989                                                  | 29.8                          | 694                       | 0                                         | 0                                           | 295                         |
| 6W2.1.01                     | Explain how environment/agriculture in Western<br>Hemisphere                                            | 55                                                   | 76.4                          | 13                        | 0                                         | 0                                           | 42                          |
| 6W2.1.02                     | Describe how agriculture led: agrarian civilizations                                                    | 989                                                  | 54.9                          | 446                       | 0                                         | 0                                           | 543                         |
| 7W2.1.02                     | Use maps: locate river systems/early civilizations                                                      | 55                                                   | 49.1                          | 28                        | 0                                         | 0                                           | 27                          |
| 7W2.1.04                     | Define concept of cultural diffusion                                                                    | 989                                                  | 61.8                          | 378                       | 0                                         | 0                                           | 611                         |
| 6W3.1.05                     | Construct timeline of early societies: Western<br>Hemisphere                                            | 989                                                  | 66.4                          | 332                       | 0                                         | 0                                           | 657                         |

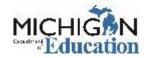

#### Science Field Test District Summary Report

 $\mathcal{D}$ 

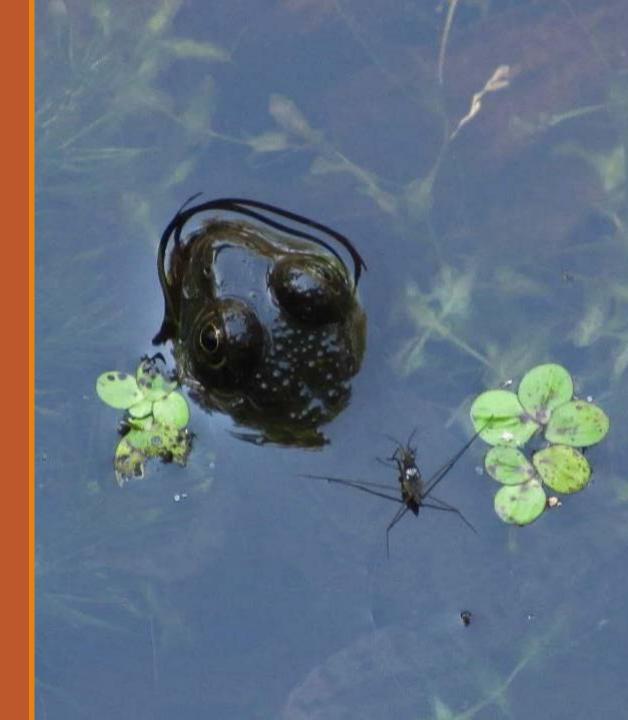

# Student Level Data Reports

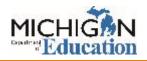

#### Individual Student Report -FLA

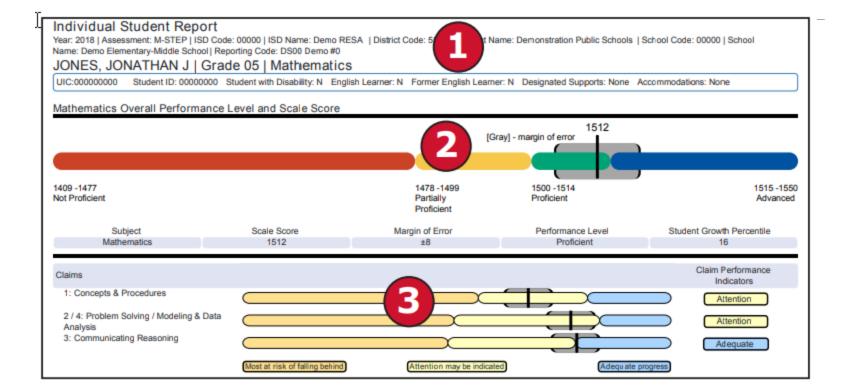

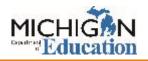

### Individual Student Report – Social Studies

|                                                                                                    |                                      | [Gray] - margin of     | error 1503                      |                                                                                 |
|----------------------------------------------------------------------------------------------------|--------------------------------------|------------------------|---------------------------------|---------------------------------------------------------------------------------|
| 1395-1457<br>Not Proficient                                                                                  | 1458-1499<br>Partially<br>Proficient | 2                      | 1500-1529<br>Proficient         | 1530-1568<br>Advanced                                                           |
| Subject<br>Social Studies                                                                                    | Scale Score<br>1503                  | Margin of Error<br>±11 | Performance Level<br>Proficient | Student Growth Percentile<br>NA                                                 |
| Disciplines<br>H: History<br>G: Geography<br>C: Civics and Government<br>E: Economics<br>P: Public Discourse |                                      |                        |                                 | Points Earned / Points Possible<br>15 / 19<br>4 / 7<br>5 / 10<br>5 / 7<br>1 / 2 |
|                                                                                                    | Scores (Points Earned / Points P     | ossible)               | 3                               |                                                                                 |
| Expectation H                                                                                                | History                              |                        |                                 | 15/19                                                                           |
| 3H3.0.03                                                                                                    | Describe causal relationships amo    | -                      |                                 | 0/1                                                                             |
| 3H3.0.06                                                                                                    | Describe interactions: American In   |                        |                                 | 1/1                                                                             |
| 3H3.0.09                                                                                                    | Describe how Michigan attained s     | tatehood               |                                 | 1/1                                                                             |
| 3H3.0.10                                                                                                    | Create a timeline to sequence ear    | ty Michigan history    |                                 | 1/1                                                                             |

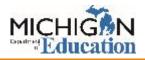

## Individual Student Report – Social Studies page 2

#### Assessment Expectation Raw Scores (Points Earned / Points Possible)

| Expectations | History                                               | 14/19 |
|--------------|-------------------------------------------------------|-------|
| 3H3.0.05     | Use text: how American Indians adapted to environment | 1/1   |
| 3H3.0.06     | Describe interactions: American Indians and Europeans | 1/1   |
| 3H3.0.09     | Describe how Michigan attained statehood              | 0/1   |
| 3H3.0.10     | Create a timeline to sequence early Michigan history  | 0/1   |
| 4H3.0.02     | Use primary/secondary to explain Michigan migration   | 1/1   |
| 4H3.0.03     | How do natural resources/industries affect MI cities  | 0/1   |
| 4H3.0.05     | Use visual data to compare past/present MI economy    | 1/1   |
| 5U1.1.01     | Use maps to locate peoples in various US regions      | 1/1   |
| 501.2.02     | Use case studies: compare goals of European explorers | 1/1   |

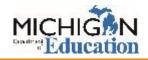

#### Parent Report

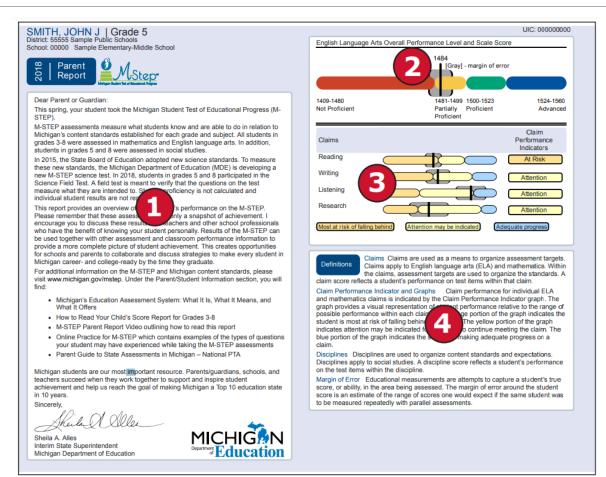

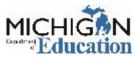

#### Parent Report

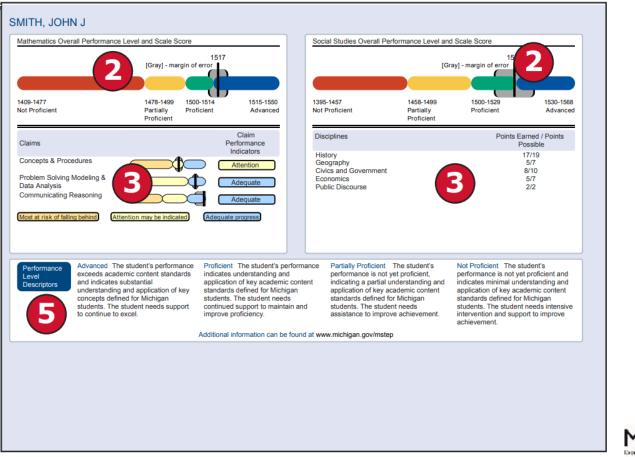

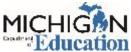

#### Student Roster

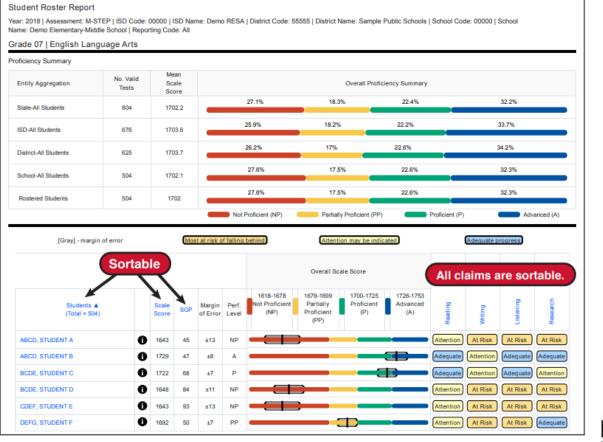

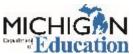

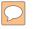

#### Student Roster

|      |    |     |    | 40/40 | 47  | 5/40 | 0/7 |  |
|------|----|-----|----|-------|-----|------|-----|--|
| 1484 | NA | ±10 | PP | 12/19 | 4/7 | 5/10 | 3/7 |  |
| 1481 | NA | ±10 | PP | 13/19 | 3/7 | 5/10 | 2/7 |  |
| 1478 | NA | ±10 | PP | 9/19  | 4/7 | 7/10 | 3/7 |  |
| 1478 | NA | ±10 | PP | 10/19 | 1/7 | 8/10 | 4/7 |  |
| 1487 | NA | ±10 | PP | 10/19 | 5/7 | 7/10 | 3/7 |  |
| 1490 | NA | ±10 | PP | 10/19 | 4/7 | 8/10 | 4/7 |  |
| 1455 | NA | ±10 | NP | 6/19  | 2/7 | 4/10 | 3/7 |  |
| 1516 | NA | ±11 | Р  | 15/19 | 4/7 | 9/10 | 5/7 |  |
|      |    |     |    |       |     |      |     |  |

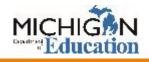

#### $\bigcirc$

#### Student Roster

|                  |     |                    |             |                                     | Overall Sca                               | le Score                       |   |                              |           |          |           |           |
|------------------|-----|--------------------|-------------|-------------------------------------|-------------------------------------------|--------------------------------|---|------------------------------|-----------|----------|-----------|-----------|
| Scale<br>Score ▼ | SGP | Margin of<br>Error | Perf. Level | 1203-1279<br>Not Proficient<br>(NP) | 1280-1299<br>Partially Proficient<br>(PP) | 1300-1316<br>Proficient<br>(P) | I | 1317-1357<br>Advanced<br>(A) | Reading   | Writing  | Listening | Research  |
| 1348             | NA  | ±7                 | A           |                                     |                                           |                                |   |                              | Adequate  | Adequate | Adequate  | Adequate  |
| 1348             | NA  | ±7                 | A           |                                     |                                           |                                |   |                              | Adequate  | Adequate | Adequate  | Adequate  |
| 1346             | NA  | ±7                 | A           |                                     |                                           |                                |   |                              | Adequate  | Adequate | Attention | Adequate  |
| 1340             | NA  | ±6                 | A           |                                     |                                           |                                |   |                              | Adequate  | Adequate | Adequate  | Adequate  |
| 1338             | NA  | ±6                 | A           |                                     |                                           |                                |   |                              | Adequate  | Adequate | Adequate  | Attention |
| 1332             | NA  | ±6                 | A           |                                     |                                           |                                |   |                              | Adequate  | Adequate | Attention | Adequate  |
| 31332            | NA  | ±6                 | A           |                                     |                                           |                                |   |                              | Adequate  | Adequate | Adequate  | Adequate  |
| 1327             | NA  | ±6                 | A           |                                     |                                           |                                |   |                              | Adequate  | Adequate | Adequate  | Attention |
| 1325             | NA  | ±6                 | A           |                                     |                                           |                                |   |                              | Adequate  | Adequate | Adequate  | Adequate  |
| 1323             | NA  | ±6                 | A           |                                     |                                           |                                |   | )                            | Attention | Adequate | Adequate  | Adequate  |
| 1323             | NA  | ±6                 | A           |                                     |                                           |                                |   | )                            | Attention | Adequate | Adequate  | Adequate  |
| 1323             | NA  | ±6                 | A           |                                     |                                           |                                |   | )                            | Adequate  | Adequate | Attention | Attention |
| 1323             | NA  | ±6                 | A           |                                     |                                           |                                |   | )                            | Adequate  | Adequate | Attention | Attention |
| 1322             | NA  | ±6                 | A           |                                     |                                           |                                |   | )                            | Attention | Adequate | Adequate  | Adequate  |
| 1322             | NA  | ±6                 | A           |                                     |                                           |                                |   | )                            | Adequate  | Adequate | Adequate  | Attention |
| 1320             | NA  | ±6                 | A           |                                     |                                           |                                |   |                              | Adequate  | Adequate | Attention | Attention |
| 1320             | NA  | ±6                 | A           |                                     |                                           |                                |   |                              | Adequate  | Adequate | Adequate  | Attention |
| 1319             | NA  | ±6                 | A           |                                     |                                           |                                |   |                              | Adequate  | Adequate | Attention | Attention |

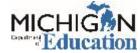

#### Student Overview

| MOUSE, MINNIE M   Grade 5   M-STEP                                                                        |                                                                          |                                                                                                    | UIC: 000000000                          |
|----------------------------------------------------------------------------------------------------|--------------------------------------------------------------------------|----------------------------------------------------------------------------------------------------|-----------------------------------------|
| Student           Overview           Report                                                               | <u>p</u> .                                                               | Year: 2018   Assessment: M-STEP  <br>ISD Code: 00000   ISD Name: Sample RESA <br>District Code: 55555   District Name: Demo Public Schools<br>School Code: 00000   School Name: ABC Elementary School |                                         |
| English Language Arts Overall Performance Level and Scale                                                 | e Score                                                                  | Mathematics Overall Performance Level and Scale Score                                                                                                    |                                         |
| 1463<br>[Gray] - margin of error                                                                          |                                                                          | [Gray] - margin of error                                                                                                    |                                         |
|                                                                                                    | 0-1523 1524-1560<br>ficient Advanced                                     | 1409-1477 1478-1499 1500-1514<br>Not Proficient Partially Proficient<br>Proficient                                                                                                    | 1515-1550<br>Advanced                   |
| Subject Score Error                                                                                       | Performance Student Growth<br>Level Percentile<br>Not Proficient NA      | Subject         Scale         Margin of         Performance           Score         Error         Level         Level           Mathematics         1517         ±5         Advanced                  | Student Growth<br>Percentile<br>39      |
| 2: Writing<br>3: Listening<br>4: Research<br>Most at risk of falling behins<br>Attention may be indicated | At Risk<br>Attention<br>At Risk<br>Adequate progress                     | 24: Problem Solving<br>Modeling & Data<br>Analysis<br>3: Communicating<br>Reasoning<br>Most at risk of falling behind Attention may be indicated Add                                                  | Adequate<br>Adequate<br>equate progress |
| Social Studies Overall Performance Level and Scale Score<br>[Gray] - mar                                  | gin of error                                                             |                                                                                                    |                                         |
| Not Proficient Partially Pro<br>Proficient                                                                | 10-1529<br>ficient<br>Performance                                        |                                                                                                    |                                         |
| Subject Scare Margin u<br>Score Error<br>Social Studies 1528 ±13                                          | Proficient NA Points Earned / Points                                     |                                                                                                    |                                         |
| Disciplines H: History G: Geography C: Civics and Government E: Economics P: Public Discourse             | Points Earred 7 Points<br>Possible<br>17/19<br>5/7<br>8/10<br>5/7<br>2/2 |                                                                                                    |                                         |

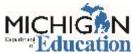

## Stay Informed

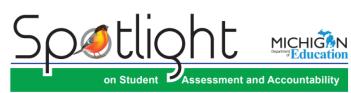

#### August 9, 2018

#### Ouick Links ... take you directly to orticles or sections .... now available for: Embargoed Spring 2018 Student Data ACT WorkKeys Files SAT with Essay State-Funded Benchmark Assessments PSAT 10 Fall Pre-ID and Test Session Setup for PSAT 8/9 Early Literacy and Mathematics (K-2) MI-Access **DRC Training Webinars for District** and Building Coordinators and M-STEP Technology Coordinators 2019 Summative Assessment (available earlier) Calendar M-STEP Science Field Test Results MDE Seeks Feedback on Draft Federal Waiver Requests for Science and English Learner Assessment 2017-18 English Learner (EL) Exit Reporting Reminders only student-level data. WIDA Website Changing WIDA Testing Window Survey Results Fall 2018 WIDA Workshop Registration is Open Secure Site. Special Education Teachers Needed! Updated 2018 State Assessment **Communication Toolkit** Accountability for Section 31a At-Risk-Report Now Available College Board Corner ACT WorkKeys

Key: Reminder (previously run article) Sign up for Spotlight (www.michigan.gov/mde-spotlight) and/or access

Important Dates

Embargoed Spring 2018 Student Data Files

The Spring 2018 Assessment Administration Student Data Files are

- · Early Literacy and Mathematics Benchmark Assessments (K-2) -
- · WIDA ACCESS for ELLs 2.0 & WIDA Alternate ACCESS for ELLs - (available earlier)

The data files are available on the Office of Educational Assessment and Accountability (OEAA) Secure Site (www.michigan.gov/oeaasecure). To download your school student data file, go to the Report menu and select Student Test Scores. The student data file contains

Please note that due to this release of final data in the student data files for the Spring 2018 test administration, Preliminary Reports for M-STEP and MI-Access will no longer be available on the OEAA

The Spring 2018 student data (except for WIDA and Early Literacy and Mathematics) are EMBARGOED until the public release of Spring 2018 assessment results later this summer. Districts and schools will be notified through the Spotlight on Student Assessment and Accountability newsletter when the embargo has been lifted.

(Continued on next page)

Call Center: 877-560-8378

previous editions

Sign up to receive weekly Spotlight issues to stay up-to-date on all assessment-related issues at: www.michigan.gov/mde-spotlight

You'll find:

- **Date Reminders** 0
- Assessment Task reminders 0
- Administration Updates 0
- **Report Information**
- Much more! 0

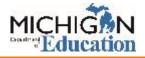

### Questions?

#### Contact us at:

- E-mail: mde-oeaa@michigan.gov
- Phone: 1-877-560-8378 Option 3.

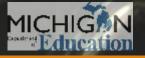